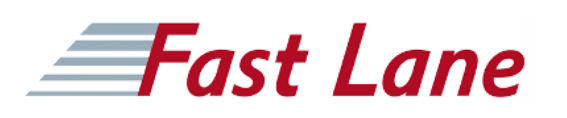

# Create and Manage Canvas Apps with Power Apps (PL-7001)

### **ID** PL-7001 **Preis** auf Anfrage **Dauer** 1 Tag

#### **Voraussetzungen**

Sie sollten sich mit der Anwendungsentwicklung, dem Schreiben von Formeln wie denen in Excel und dem Erstellen, Lesen, Aktualisieren und Löschen von Daten auskennen.

#### **Kursinhalt**

- Erste Schritte mit Power Apps-Canvas-Apps
- Canvas-App in Power Apps anpassen
- Die Benutzeroberfläche in einer Canvas-App in Power Apps erstellen
- Mit externen Daten in einer Power Apps-Canvas-App arbeiten
- Daten in eine Power Apps-Canvas-App schreiben
- Eine Canvas-App veröffentlichen, teilen und warten
- Angeleitetes Projekt Canvas-Apps mit Power Apps erstellen und verwalten

## Create and Manage Canvas Apps with Power Apps

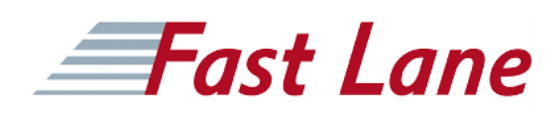

#### **Weltweite Trainingscenter**

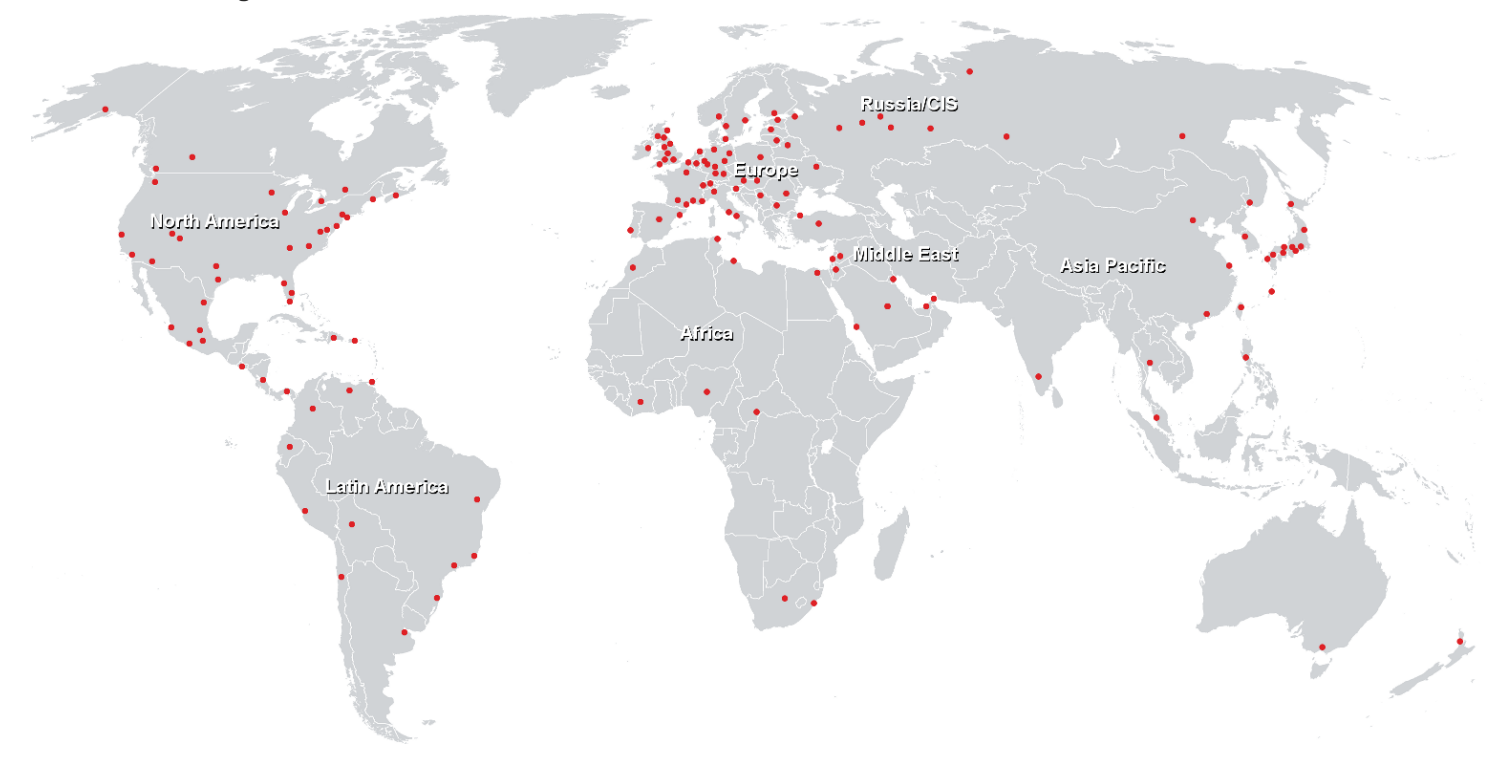

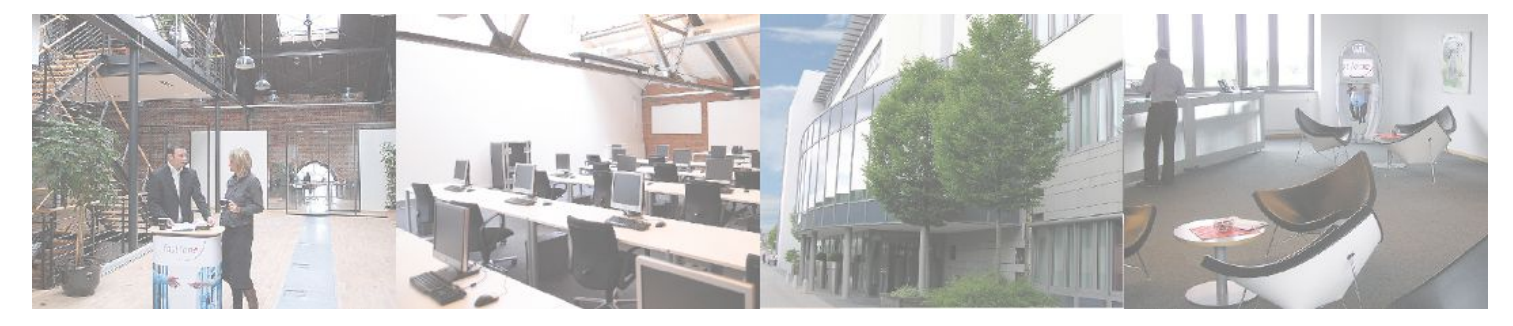

**Fast Lane Institute for Knowledge Transfer GmbH**

Husacherstrasse 3 CH-8304 Wallisellen Tel. +41 44 832 50 80

**info@flane.ch, https://www.flane.ch**